# Algoritmo Populacional de Busca em Vizinhança **Variável** Aplicado em Otimização Contínua

Wesklei Migliorini Departamento de Ciência da Computação Universidade do Estado de Santa Catarina Joinville - SC - Brasil Email: wesklei.m@gmail.com

*Resumo*—Este trabalho apresenta uma abordagem populacional para o algoritmo de Busca em Vizinhança Variável, denominado *PRVNS*. Este trabalho tem como foco de aplicação problemas de otimização com domínio contínuo. Foram utilizadas várias funções *benchmark* com alta dimensionalidade ( $D = 250$ ), a fim de avaliar o desempenho do algoritmo proposto. As principais contribuições do algoritmo PRVNS são: evoluir uma população de indivíduos e permitir que cada indivíduo adapte suas variações de vizinhança de maneira autônoma. Este controle autônomo de vizinhança permite aos indivíduos intensificar ou diversificar a busca por regiões promissoras no espaco de soluções durante o processo de otimização. Cada indivíduo adapta seu comportamento de acordo com a região em que se encontra no espaço de soluções. Resultados foram obtidos e comparados com a abordagem não-populacional do *VNS* e com os algoritmos populacionais de Evolução Diferencial, Otimização por Enxame de Partículas e Colônia Artificial de Abelhas. Resultados sugerem que a abordagem proposta é uma alternativa promissora e competitiva para otimização contínua.

 $Keywords—Otimização$  *Contínua, Algoritmo Populacional,*  $Vizinhança$  *Variável, Meta-heurística.* 

## I. INTRODUÇÃO

O algoritmo de Busca em Vizinhança Variável (Varia*ble Neighbourhood Search - VNS*) é uma meta-heurística de melhoras iterativas que vem sendo aplicada com sucesso na resolução de problemas tanto em domínios discretos, como problemas de atribuição de tarefas [1] e sequenciamento de produção [2], quanto em domínios contínuos, como no treinamento de redes neurais [3] e máquina de vetores de suporte [4]. Sua principal característica é modificar iterativamente uma única solução corrente, utilizando variações de vizinhança no decorrer da busca.

Existem algumas variações do *VNS* mas sua versão mais canônica é o *VNS* Reduzido (*RVNS*) que utiliza uma solução candidata durante a busca, variando a sua vizinhança na tentativa de encontrar melhores soluções. Essencialmente, o algoritmo *VNS* não utiliza uma abordagem populacional [5]. Um algoritmo populacional possui várias soluções candidatas (indivíduos) que são otimizadas dentro de um processo iterativo e interativo. Cada indivíduo é iniciado de modo aleatório em diferentes regiões do espaço de busca, permitindo explorar diferentes regiões, aumentando a diversidade da busca. Alguns exemplos de algoritmos populacionais são a Otimização por

Rafael Stubs Parpinelli Programa de Pós-graduação em Computação Aplicada Universidade do Estado de Santa Catarina Joinville - SC - Brasil Email: rafael.parpinelli@udesc.br

Enxame de Partículas (*PSO*) [6], Evolução Diferencial (*DE*) [7] e Colônia Artificial de Abelhas  $(ABC)$  [8].

Algumas propostas populacionais para o *VNS* foram encontradas na literatura, todas abordando problemas discretos. Os principais pontos a serem considerados nessas propostas são as rotinas de perturbação e a troca de soluções. O trabalho de [9] apresenta uma proposta para o problema *Minimum* Shift Design e utiliza uma abordagem de perturbação sem informação da população, gerando aleatoriamente um vizinho da solução sendo avaliada, usando a amplitude de vizinhança atual. Esta amplitude é a mesma usada para todos os indivíduos da população. A atualização das soluções usa uma estratégia gulosa trocando sempre a pior solução de toda a população. Já em [10] são abordados quatro problemas: Max-SAT, Bin *Packing*, *Flow Shop Scheduling* e *Personnel Scheduling* e o trabalho apresenta uma proposta de *hiper*-heurística que utiliza um *VNS* populacional. Durante a etapa de perturbação é realizada uma mutação entre indivíduos. A troca de solução só é feita pela melhor solução e, caso esta não seja melhor, é feito um torneio de dois indivíduos aleatórios da população substituindo o pior. No trabalho de [11] aborda-se o problema *Single Machine Total Weighted Tardiness Problem* e a perturbação é feita selecionando  $m$  candidatos aleatórios que são combinados através de uma estratégia gulosa que seleciona sempre a melhor combinação das soluções encontradas e então é gerada uma nova solução que considera a amplitude de vizinhança atual. Esta perturbação utiliza a mesma amplitude de vizinhança para toda a população. Para atualizar as soluções, se a solução gerada pela perturbação for a melhor já encontrada, o pior da população é substituído. Caso contrário, é substituída a solução mais distante da melhor solução, dada uma regra de distância pré-estabelecida.

Este artigo propõe uma versão populacional (PRVNS) do algoritmo *RVNS* para problemas de otimização contínua utilizando a amplitude de vizinhança no processo de perturbação. Sendo um algoritmo populacional, pode-se usar várias soluções candidatas para explorar o espaço de soluções. Nesta proposta, cada indivíduo define as variações de vizinhança de forma independente. O controle de amplitude autônomo para cada indivíduo permite intensificar ou diversificar a busca por regiões promissoras no espaço de soluções de maneira heterogênea. De maneira geral, uma maior amplitude caracteriza a diversificação, enquanto que uma amplitude menor reforça a intensificação da busca [12]. Desta maneira, cada indivíduo na população é responsável por coordenar seu comportamento durante o processo de otimização. Esta é a principal característica que difere a abordagem aqui proposta das demais abordagens encontradas. A troca de soluções é feita através da estratégia gulosa, só atualizando a solução corrente se a nova solução gerada for melhor que a atual. Quando ocorre a troca de solução, a amplitude é reduzida para intensificar a exploração na vizinhança e quando não ocorre melhora a amplitude é aumentada com objetivo de explorar regiões mais distantes. Em [13] o algoritmo *PRVNS* foi primeiramente apresentado com um conjunto de testes reduzido e com análises preliminares. No trabalho aqui apresentado, um conjunto de testes bem maior é utilizado (23 funções) e uma análise estatística dos resultados obtidos é realizada comparando o algoritmo *PRVNS* com três algoritmos de otimização populacionais bastante difundidos na literatura (*DE*, *PSO* e *ABC*). A estrutura deste trabalho segue na Seção 2 com uma revisão bibliográfica sobre os conceitos que envolvem o algoritmo *VNS*; a Seção 3 mostra o desenvolvimento do algoritmo proposto PRVNS; a Seção 4 discute os experimentos realizados; a análise dos resultados é feita na Seção 5; por fim, as conclusões do trabalho são apresentadas na Seção 6, juntamente com os trabalhos futuros.

#### II. BUSCA EM VIZINHANÇA VARIÁVEL

O algoritmo de Busca em Vizinhança Variavel (Variable *Neighbourhood Search - VNS*) é um algoritmo meta-heurístico proposto por Mladenovic and Hansen em 1997 que modifica ´ uma solução corrente explorando vizinhos na tentativa de encontrar melhores soluções. No *VNS*, a amplitude da busca varia dinamicamente de acordo com a dificuldade de melhora da solução corrente [14].

Uma estrutura de vizinhança é denotada por  $\mathcal{N}_k(\vec{x})$ , sendo  $\vec{x}$  a solução corrente e  $k$  o índice da estrutura de vizinhança sendo explorada  $(1 \leq k \leq k_{max})$ . O vetor  $\vec{x}$  é um vetor solução *d*-dimensional ( $\vec{x} = [x_1, x_2, ..., x_d]$ ) e entende-se por vizinhos de  $\vec{x}$  os vetores  $\vec{y}$  próximos a ele que obedecem a estrutura e amplitude de vizinhança utilizadas. Para delimitar os vizinhos em uma região pode-se usar uma amplitude ou raio definido por  $r_k(1 \leq k \leq k_{max})$  em que, ao longo do processo de busca, este pode variar, ampliando ou contraindo a amplitude de vizinhos de  $\vec{x}$  [15].

Para a estrutura de vizinhança  $N_k(\vec{x})$  é possível utilizar uma ou mais metricas na forma ´

$$
\mathcal{N}_k(\vec{x}) = \{ \vec{y} \in \mathcal{X} | r_{k-1} < \rho_k(\vec{x}, \vec{y}) \le r_k \} \tag{1}
$$

ou ainda

$$
\mathcal{N}_k(\vec{x}) = \{\vec{y} \in \mathcal{X} | \rho_k(\vec{x}, \vec{y}) \le r_k\}
$$
 (2)

onde  $\rho_k(\vec{x}, \vec{y})$  é a métrica em uso e caracteriza a distância entre duas soluções dada por

$$
\rho_k(\vec{x}, \vec{y}) = \left(\sum_{i=1}^d |x_i - y_i|^p\right)^{\frac{1}{p}} \qquad (1 \le p \le \infty) \qquad (3)
$$

ou

$$
\rho_k(\vec{x}, \vec{y}) = \max_{0 \le i \le n} |x_i - y_i|, p = \infty \tag{4}
$$

onde p define a métrica  $\ell_p$ : Manhattan ( $\ell_1$ ), Euclidiana ( $\ell_2$ ) ou Chebyshev ( $\ell_{\infty}$ ). Estas métricas são apresentadas na Figura 1 e definem a geometria da estrutura  $\mathcal{N}_k(\vec{x})$  no espaço de busca. Sua utilização pode se dar de forma heterogênea, usando mais de uma métrica e variando-as conforme a execução, ou de forma homogênea mantendo a mesma métrica ao longo de toda execução. Sua escolha e como serão usadas depende da modelagem do algoritmo [4].

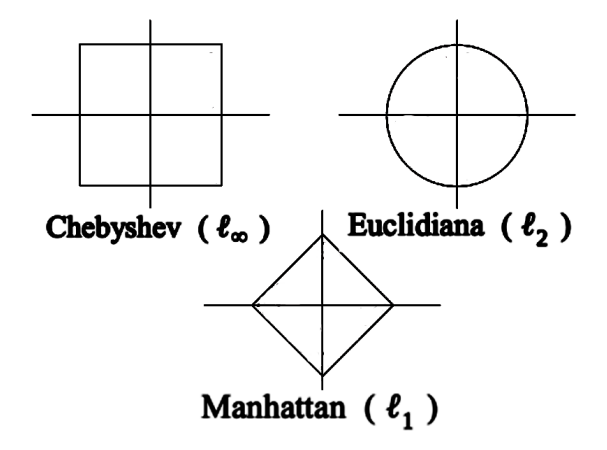

Figura 1: Tipos de métricas. Adaptado de [5]

As estruturas de vizinhança para uma mesma solução respeitam a relação  $\mathcal{N}_1(\vec{x}) \subseteq \mathcal{N}_2(\vec{x}) \subseteq ... \subseteq \mathcal{N}_{k_{max}}(\vec{x})$  pois  $\mathcal{N}_k(\vec{x})$  aumenta sua amplitude expandindo a estrutura atual para uma nova vizinhança. Esse comportamento é ilustrado na Figura 2 usando a métrica Euclidiana ( $\ell_2$ ). No passo (a), k inicia em 1 e  $\mathcal{N}_k(\vec{x})$  pode ser visto pelo círculo em negrito. Quando o *VNS* encontra uma solução melhor ele a assume como solução corrente e atribui o valor de  $k = 1$  como visto no passo (b). Em (c), k é ampliado até chegar em  $k_{max}$  que neste caso é 3 pois não encontrou melhor solução com valores menores de k. (d) demonstra a relação  $\rho_k(\vec{x}, \vec{y})$  que pode ter dois comportamentos como na Equação 1 e 2, respectivamente [12].

O *VNS* possui algumas variações encontradas na literatura e sua forma mais canônica é o *VNS* Reduzido (*RVNS*). Seu algoritmo consiste apenas no processo de perturbação e troca de vizinhança até alcançar a condição de parada, como observado na Figura 2 e no Algoritmo 1 em que uma única solução é otimizada iterativamente aplicando-se as vizinhanças variáveis. Para executar o *RVNS* primeiramente deve-se definir a métrica, os valores da estrutura de vizinhança  $\mathcal{N}_k$  de  $k = 1$  à  $k_{max}$  e gerar um vetor inicial  $\vec{x}$  pertencente ao espaço de busca do problema sendo otimizado. A condição de parada do *RVNS* utiliza um contator que tem seu limite definido previamente e pode ser o número de avaliações da função objetivo, o tempo de *CPU*, ou um número máximo de iterações  $(t_{max})$  [3]. O Algoritmo 1 detalha a abordagem *RVNS* [14]. No Algoritmo 1,  $\overline{LB}$  e  $\overline{UB}$  representam os vetores que restringem o domínio inferior e superior das variaveis do problema, respectivamente. ´

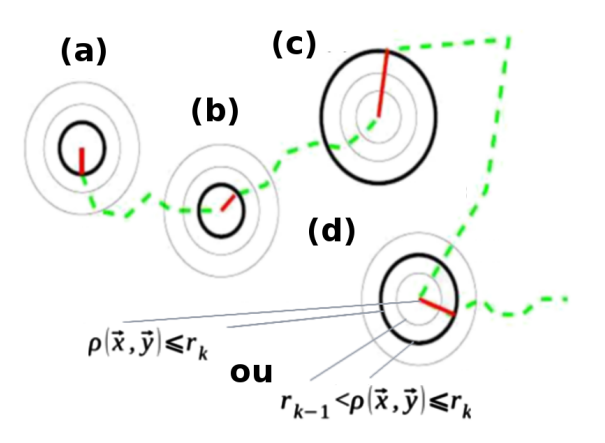

Figura 2: Busca em vizinhança variável com  $\ell_2$ . Adaptado de [12]

Algoritmo 1: Algoritmo RVNS

Entrada:  $\mathcal{N}_k$ ,  $LB$ ,  $UB$ ,  $t_{max}$ ,  $k_{max}$ ,  $d$ Saída: Melhor solução encontrada  $\vec{x}$ 1 *Definir a métrica e estrutura de vizinhança*  $\mathcal{N}_k, k = 1$ , *...,* kmax;  $2$  *Gerar aleatoriamente um ponto inicial*  $\vec{x}$ ; 3 *Avaliar*  $f(\vec{x})$ ; 4 repita  $5 \mid k \leftarrow 1$ ; 6 repita // Perturba o ponto local gerando um novo candidato ; 7  $\vert \psi \rangle \rightarrow \vec{x}$ ;  $\mathbf{s}$  |  $i \leftarrow rand(1, d)$  // indice aleatório;  $9 \mid \mid y[i] \leftarrow rand(LB_i, UB_i) \in \mathcal{N}_k;$ 10 **Avaliar**  $f(\vec{y})$ ; // Troca a solução e a vizinhança ; 11 | **se**  $f(\vec{y}) < f(\vec{x})$  // Minimização;  $12$  então 13  $\vert$   $\vert$   $\vert$   $\vec{x} \leftarrow \vec{y}$  // Faz um movimento 14  $\vert \vert$   $\vert$   $k \leftarrow 1$  // Volta a primeira amplitude de vizinhança  $15$  | senão 16  $\vert \vert$   $\vert$   $k + +$  // Amplia a vizinhança 17 até  $k \leq k_{max}$ ; 18  $|t + + \frac{1}{1}$  Incrementa o contador de iteração 19 até  $t < t_{max}$ ; 20 retorna  $\vec{x}$ ;

A próxima seção descreve a abordagem populacional proposta neste trabalho, o *PRVNS*.

### III. ABORDAGEM POPULACIONAL

O Algoritmo de Busca em Vizinhança Variável Reduzido baseado em População (Population-based Reduced Variable *Neighbourhood Search - PRVNS*) faz uso não somente de uma única solução candidata para vasculhar o espaço de soluções, mas sim de um conjunto de possíveis soluções, chamado de população. O algoritmo se baseia no comportamento do *VNS* canônico (*RVNS*) e por isso é denotado *PRVNS*. No *RVNS* tem-se a estrutura denotada por  $\mathcal{N}_k(\vec{x})$  sendo que  $\vec{x}$  é um indivíduo e  $k$  sempre referencia este mesmo indivíduo. Já na versão populacional tem-se um valor de  $k$  associado à cada indivíduo, podendo assim assumir valores distintos, o que pode ser interessante para a diversificação da população. Desta maneira, pode-se definir a estrutura de vizinhança populacional por  $\mathcal{N}_{k_i}(\vec{x_i})$  em que  $k_i$  é o índice da estrutura de vizinhança atual para o indivíduo  $\vec{x_i}$  da população. Este índice varia entre  $k_{i_1}$  e  $k_{i_{max}}$ . Modificando o respectivo  $k_i$  de um indivíduo é possível expandir ou contrair a amplitude de vizinhança. O Algoritmo 2 detalha a abordagem *PRVNS* usando a definição de estrutura de vizinhança populacional.

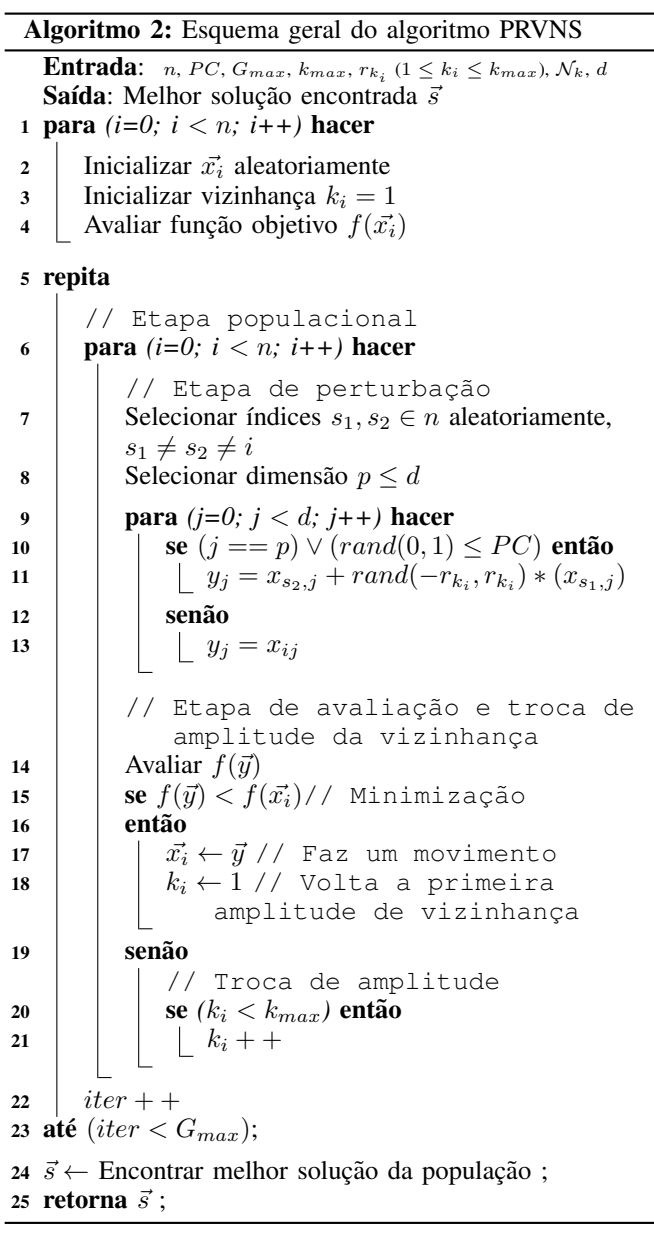

O Algoritmo 2 define o tamanho da população com o parâmetro  $n$ , a probabilidade de ocorrer perturbação através do parâmetro  $PC$ , a condição de parada com o valor máximo de gerações  $G_{max}$ , o número máximo de vizinhanças  $k_{max}$ , o valor de amplitude atribuído a cada vizinhança  $r_{k_i}$ , a estrutura  $\mathcal{N}_k$  a ser utilizada e a dimensão da função otimizada d. No laço da linha 1, o algoritmo inicializa a população com soluções candidatas  $\vec{x_i}$ , definindo sua vizinhança inicial como  $k<sub>i</sub> = 1$  e avaliando sua função objetivo. A seguir o algoritmo executa a iteração da linha 5 até a condição de parada ser alcanc¸ada. Neste lac¸o estao as principais etapas do ˜ *PRVNS*: perturbação e troca da amplitude de vizinhança. A perturbação ocorre entre as linhas 7 e 13. No *RVNS* a perturbação é feita modificando um índice de  $\vec{x}$  para gerar  $\vec{y}$ . No *PRVNS* é utilizada a informação da solução de outros indivíduos da população para compor o vetor modificado (linha 7). O valor de  $p$  selecionado na linha 8 garante que pelo menos um índice de  $x_i$  seja perturbado, porém é mantido o parâmetro  $PC$ para controlar a probabilidade de perturbação para os demais índices. O controle de expansão e contração faz analogia com a amplitude de vizinhança do *VNS* e é visto na linha 7. Nela, dois indivíduos aleatórios são selecionados e usados na linha 11 junto ao valor de peso  $rand(-r_{k_i}, r_{k_i})$ , que controla a amplitude de vizinhança. Este valor possui característica estocástica no intervalo de raio atual de vizinhança, o que leva expansão e contração ao modificar o raio iterativamente. A nova coordenada  $y_j$  da linha 11 pode estar aproximada ou distanciada de  $x_{s_2,j}$  e  $x_{s_1,j}$ , de acordo com o valor positivo ou negativo do peso. Para isto é feita a soma do índice  $j$ de  $x_{s_2}$  ao de  $x_{s_1}$  com o peso aplicado nesta mesma linha. Entre as linhas 14 e 21 é feita a troca de vizinhança. Na linha 14 é realizada a avaliação da função objetivo e caso o valor de  $\vec{y}$  seja melhor que a solução corrente, ele troca a solução e reinicia a amplitude de vizinhança  $k_i$  como visto na linha 17 e 18. Caso a solução gerada  $\vec{y}$  não seja melhor do que a solução corrente  $\vec{x_i}$ , a amplitude de vizinhança é aumentada na linha 21 com o objetivo de explorar regiões mais distantes no espaço de busca. A amplitude é incrementada até que o valor de  $k_i$  alcance  $k_{i_{max}}$  (linha 21 e 22) seja alcançado. O algoritmo encerra com a condição de parada  $G_{max}$  que é o número máximo de gerações.

#### IV. EXPERIMENTOS

Neste trabalho, o algoritmo *PRVNS* é comparado com outros três algoritmos populacionais amplamente usados na literatura, Evolução Diferencial (*DE*), Otimização por Enxame de Partículas (PSO) e Colônia Artificial de Abelhas (ABC), e com o algoritmo canônico *RVNS*.

O *DE* é um algoritmo populacional que utiliza um peso fixo  $F$  para perturbação fazendo a diferença entre três indivíduos selecionados aleatoriamente [7]. O algoritmo *ABC* é inspirado no comportamento das abelhas na busca de alimentos [8] e o algoritmo *PSO* é inspirado no comportamento coordenado do movimento de cardumes de peixes e revoada de pássaros [6].

Os algoritmos foram aplicados a um conjunto de 23 funções *benchmark* para otimização contínua, descritas na Tabela I. A tabela mostra a sigla de cada função usada no trabalho, bem como o nome, o domínio e o ótimo global para minimização da função. Todos os experimentos foram executados utilizando computadores *AMD Phenom II X4 B93* com 4GB de memória, ambiente *Linux 64 bits* e linguagem de programação C. Para todos os algoritmos foram utilizadas

500.000 avaliações da função objetivo em cada execução. Os algoritmos *PRVNS*, *DE*, *PSO* e *ABC* utilizaram uma população de 50 indivíduos cada um. Foram realizadas 30 execuções de cada função com dimensão  $d = 250$  para cada abordagem. Optou-se por uma alta dimensionalidade nas funções para poder avaliar o desempenho dos algoritmos em problemas com alto n´ıvel de complexidade. O *RVNS* e *PRVNS* utilizam a métrica  $\ell_{\infty}$  e a relação da Equação 2. O *RVNS* usa  $k_{max} = 5$ com valores: 0, 1; 0, 28; 0, 78; 2, 19 e 6, 14 obtidos de uma progressão geométrica de razão 2,8 definida de forma empírica. O *PRVNS* utiliza valores distribuídos uniformemente entre 0 e 1:  $0, 1; 0, 3; 0, 5; 0, 7$  e 0, 9 também com  $k_{max} = 5$  de forma empírica. Os demais parâmetros do DE seguem os valores recomendados pela literatura<sup>1</sup> para  $PC = 0, 9$  e  $F = 0,4717$ [16]. O  $PC = 0.9$  também foi utilizado para o *PRVNS*. O *PSO* também usa os valores da literatura<sup>2</sup> com  $W = 0,721$  e  $\varphi_p = \varphi_q = 1,193.$  O algoritmo *ABC*<sup>3</sup> utiliza *limit=100* [8].

Tabela I: Funções avaliadas no experimento

|                 | Função              | <b>Domínio</b>                                                                        | Min.                        |
|-----------------|---------------------|---------------------------------------------------------------------------------------|-----------------------------|
| F1              | Rastrigin           | $[-5, 12, 5, 12]^d$                                                                   | $\Omega$                    |
| F2              | Schaffer F7         | $[-100, 100]$ <sup>d</sup>                                                            | $\Omega$                    |
| F3              | Ackley              | $[-32, 32]^d$                                                                         | $\Omega$                    |
| F <sub>4</sub>  | Rosenbrock          | $[-30, 30]^d$                                                                         | $\Omega$                    |
| F <sub>5</sub>  | Sphere              | $[-100, 100]$ <sup>d</sup>                                                            | 0                           |
| F <sub>6</sub>  | Schaffer F6         | $[-100, 100]^{d}$                                                                     | 0                           |
| F7              | Levy                | $\begin{bmatrix} -10, 10 \end{bmatrix}^d$<br>$\begin{bmatrix} -5, 10 \end{bmatrix}^d$ | 0                           |
| F8              | Zakharov            |                                                                                       | 0                           |
| F9              | Schwefel 2,22       | $[-10, 10]^{d}$                                                                       | 0                           |
| F10             | Griewank            | $[-600, 600]^{d}$                                                                     | $\Omega$                    |
| F11             | M. Potential Energy | $[0, 5]^{d}$                                                                          | $-0.0411183034n$            |
| F12             | G. Schwefels 2,26   | $[-500, 500]^{d}$                                                                     | $-418,982887272433$         |
| F13             | Step                | $[-100, 100]^{d}$                                                                     | 0                           |
| F14             | G. Penalized f1     | $[-50, 50]^{d}$                                                                       | 1,57e-032                   |
| F15             | Egg Holder          | $[-512, 512]^{d}$                                                                     | $-915, 61991n + 862, 10466$ |
| F <sub>16</sub> | Generalized Holzman | $[-10, 10]$ <sup>d</sup>                                                              | 0                           |
| F17             | <b>Michalewitz</b>  | $[0, \pi]^d$                                                                          | $-0,99864n+0,30271$         |
| F18             | G. Penalized f2     | $[-50, 50]$ <sup>d</sup>                                                              | 1,34e-032                   |
| F19             | Powell              | $[-4,5]^{d}$                                                                          |                             |
| F20             | Rana                | $[-512, 512]^{d}$                                                                     | $-511, 70430n + 511, 68714$ |
| F21             | Shubert             | $[-10, 10]$ <sup>d</sup>                                                              | $-24,06$                    |
| F <sub>22</sub> | StretchedV          | $[-10, 10]^{d}$                                                                       | 0                           |
| F23             | Multimod            | $[-10, 10]^{d}$                                                                       | 0                           |

#### V. RESULTADOS E ANÁLISES

Os resultados dos experimentos para as vinte e três funções *benchmark* são mostrados na Tabela II com o número de cada função e a média com desvio padrão para os algoritmos *RVNS*, *PRVNS*, *DE*, *PSO* e *ABC*, respectivamente. Em negrito esta´ ressaltado o algoritmo que obteve o melhor resultado para determinada função levando em consideração a análise estatística. Na parte inferior da tabela, a quantidade de melhores soluções e de soluções ótimas encontradas foram sumarizadas para cada algoritmo.

Na Tabela II o *PRVNS* foi o único algoritmo a encontrar a solução ótima (quarta coluna da Tabela I) em F3, F5, F9, F16 e F23 além de obter 12 melhores soluções em F2, F3, F4, F5, F9, F13, F14, F16, F18, F19, F22 e F23 seguido do *ABC* com 6 melhores em F6, F12, F15, F17, F20 e F21. O *DE* obteve 5 melhores soluções em F1, F7, F8 e F10 e é

<sup>1</sup>DE C Code: http://www1.icsi.berkeley.edu/ storn/code.html

<sup>2</sup>Standard PSO (PSO-07): http://www.particleswarm.info/Programs.html

<sup>3</sup>ABC C Code: http://mf.erciyes.edu.tr/abc/

estatisticamente equivalente ao *ABC* em F6. Já o *PSO* foi melhor apenas em F11 e é estatisticamente equivalente ao *ABC* e F12. Por último, o *RVNS* não obteve a melhor solução em nenhum caso. Nenhum dos algoritmos além do *PRVNS* obteve solução ótima durante os experimentos.

Tabela II: Resultados obtidos para os experimentos com as funções ( $d = 250$ )

| Número             |                   | <b>RVNS</b>            | <b>PRVNS</b>       | $\overline{DE}$ | <b>PSO</b>     | ABC           |
|--------------------|-------------------|------------------------|--------------------|-----------------|----------------|---------------|
|                    |                   |                        |                    |                 |                |               |
| F1                 | Média<br>Desv. P. | $4,60e+03$<br>1,53e+02 | $1,92e+03$         | 264.60<br>32,64 | 8,98e+02       | 1,48e+03      |
| F2                 | Média             |                        | $2,68e+02$<br>3,97 |                 | 2,36e+02       | 5,87e+01      |
|                    | Desv. P.          | 45,82<br>9,65          | 1,43               | 15,91<br>0,59   | 21,60<br>0,54  | 29,40<br>0,59 |
| F3                 | Média             |                        |                    | 8,62            | 8,62           |               |
|                    |                   | 21,21                  | 0,00               |                 |                | 18,30         |
| F <sub>4</sub>     | Desv. P.          | 0,06                   | 0,00               | 0.63            | 0,78           | 0,33          |
|                    | Média             | $4,10e+09$             | 247,00             | 4,65e+03        | $1,12e+06$     | $3,10e+08$    |
|                    | Desv. P.          | $3,47e+08$             | 0,81               | $6,62e+03$      | 3,98e+05       | 7,21e+07      |
| F5                 | Média             | 8,38e+05               | 0,00               | 23,36           | $3,51e+03$     | 1,35e+05      |
|                    | Desv. P.          | 5,17e+04               | 0,00               | 118,60          | 9,56e+02       | 1,44e+04      |
| F6                 | Média             | 122,52                 | 114,00             | 109,00          | 116,00         | 105,00        |
|                    | Desv. P.<br>Média | 2,18                   | 0,88               | 4,88            | 1,03           | 1,76          |
| F7                 |                   | $3,29e+03$             | $1,02e+03$         | 34,27           | 62,70          | 353,00        |
|                    | Desv. P.          | $2,70e+02$             | 1,38e+02           | 4,91            | 10,60          | 47,80         |
| F8                 | Média             | $2,16e+18$             | 1530,00            | 1234.27         | 1,05e+05       | $4,13e+03$    |
|                    | Desv. P.          | $9,51e+17$             | 226.00             | 141,28          | 5,37e+05       | $1,63e+02$    |
| F <sub>9</sub>     | Média             | 1180,00                | 0,00               | 0,07            | 46,80          | 362,00        |
|                    | Desv. P.          | 35,60                  | 0,00               | 0,17            | 7,32           | 19,60         |
| F10                | Média             | $7.05e+03$             | 1,00               | 0,06            | 35,10          | $1,18e+03$    |
|                    | Desv. P.          | $3,26e+02$             | 0,00               | 0,28            | 14,30          | $1,63e+02$    |
| F11                | Média             | 241,00                 | 121,00             | 71,60           | 14,90          | 45,60         |
|                    | Desv. P.          | 9,70                   | 10,10              | 45,40           | 5,23           | 3,47          |
| F12                | Média             | $-1,96e+03$            | $-3,75e+04$        | $-1,46e+04$     | $-4,90e+04$    | $-5,73e+04$   |
|                    | Desv. P.          | 2,71e+03               | 3,38e+03           | $1,68e+03$      | 7,81e+03       | 1,76e+03      |
| F13                | Média             | 7,84e+05               | 32,10              | $6,64e+03$      | $3,64e+03$     | $1,30e+05$    |
|                    | Desv. P.          | $3,17e+04$             | 1,81               | $1,28e+03$      | 1,36e+03       | 1,34e+04      |
| F14                | Média             | $2,68e+14$             | $1,17e+06$         | $1,63e+11$      | $5,95e+10$     | $2,05e+13$    |
|                    | Desv. P.          | $1,34e+13$             | 5,31e+05           | $6,03e+10$      | $3,20e+10$     | $5,02e+12$    |
| F15                | Média             | $-5,49e+03$            | $-5,08e+04$        | $-1,86e+04$     | $-5,52e+04$    | $-9,08e+04$   |
|                    | Desv. P.          | $4,90e+03$             | $4,21e+03$         | $1,36e+03$      | 1,68e+04       | 3,15e+03      |
| F16                | Média             | $6,17e+07$             | 0,00               | 4,63e+04        | 1,28e+04       | 4,00e+06      |
|                    | Desv. P.          | $6,05e+06$             | 0,00               | 2,38e+04        | 3,56e+03       | 1,45e+06      |
| F17                | Média             | $-41,30$               | $-71,90$           | $-56,60$        | $-61,20$       | $-119,00$     |
|                    | Desv. P.          | 3,17                   | 6,25               | 1,67            | 3,25           | 3,07          |
| F18                | Média             | $1,70e+10$             | $6,52e+04$         | $4,31e+06$      | 1,01e+06       | 1,26e+09      |
|                    | Desv. P.          | $1,37e+09$             | 5,93e+04           | 2,97e+06        | 7,89e+05       | $3,96e+08$    |
| F19                | Média             | $4,69e+05$             | 0,09               | 457,00          | 273,00         | $1,63e+04$    |
|                    | Desv. P.          | 8,98e+04               | 0,05               | 156,00          | 93,20          | $5,42e+03$    |
| F <sub>20</sub>    | Média             | $-14,80$               | $-125,00$          | $-50,80$        | $-164,00$      | $-252,00$     |
|                    | Desv. P.          | 14,00                  | 12,60              | 3,22            | 47,60          | 5,16          |
| F <sub>21</sub>    | Média             | $-1,42$                | $-7,10$            | $-3,13$         | $-5,13$        | $-12,60$      |
|                    | Desv. P.          | 0.61                   | 0,83               | 0,28            | 0,43           | 0,33          |
| F22                | Média             | 956,00                 | 2,85               | 274,00          | 389,00         | 580,00        |
|                    | Desv. P.          | 24,5                   | 3,91               | 14,10           | 18,90          | 14,20         |
| F <sub>2</sub> 3   | Média             | $2,20e+87$             | 0,00               | 59,10           | 56,00          | 50,80         |
|                    | Desv. P.          | $1,18e+88$             | 0,00               | 8,83            | 11,00          | 6,65          |
| Melhores soluções: |                   | $\bf{0}$               | 12                 | 5               | $\overline{c}$ | 6             |
| Ótimo global:      |                   | $\bf{0}$               | 5                  | $\bf{0}$        | $\bf{0}$       | $\bf{0}$      |

Dois testes estatísticos não paramétricos foram aplicados: *Friedman Rank Sum Test* e *Wilcoxon Signed Rank Test* [17]. Optou-se por testes não-paramétricos dada a não-normalidade das variáveis envolvidas verificada com a aplicação do teste *Shapiro-Wilk* (*p-value=0,05*). O teste com *Friedman* detecta se há diferenças significativas entre o valor obtido pelos algoritmos, podendo determinar se o valor das amostras selecionadas ao acaso são realmente aleatórias e diferentes. Por esta técnica, quanto menor o ranqueamento obtido melhor o resultado. Para a Tabela II, os valores obtidos aplicando o teste de *Friedman* são:  $PRVNS = 1, 91, DE = 2, 67, PSO = 2, 54, ABC = 2, 95 e$  $RVNS = 5$ . Através deste teste, o *PRVNS* se mostra em posição melhor em relação aos outros algoritmos.

Como o *Friedman Test* faz a análise de todos os algoritmos, não é possível tirar conclusões mais precisas de comparação pareada, ou seja, comparar o melhor entre cada par de algoritmos. Por isso o *Wilcoxon Test* é utilizado como complemento. O teste com *Wilcoxon* compara os resultados de dois algoritmos buscando identificar se existe diferenças com significância estatística entre eles. Para analisar estatisticamente que um algoritmo é melhor do que outro, é verificada a hipótese nula em que os resultados são equivalentes e espera-se rejeitar esta hipótese. Ao rejeitar a hipótese nula, considerando uma significância estatística, tem-se como consequência que um algoritmo é melhor que outro. No teste de *Wilcoxon* realizado para cada função utiliza-se o valor das 30 execuções e pareiase os resultados obtidos pelos algoritmos *RVNS*, *DE*, *PSO* e *ABC* com os resultados obtidos pela abordagem *PRVNS*. O teste de hipótese nula usa *p-value* igual a 0, 05

Dos resultados obtidos com o teste de *Wilcoxon*, apenas o pareamento *PRVNS* e *PSO* obteve *p-value* maior que *0,05* na função F15, confirmando a hipótese nula de que os resultados obtidos por estes algoritmos para esta função são estatisticamente equivalentes. Para todos os outros pareamentos e demais funções, os *p-values* obtidos foram menores que 0,05, rejeitando a hipotese nula indicando que os resultados obtidos ´ nos experimentos são estatisticamente diferentes.

Comparando o *PRVNS* com o *RVNS*, a influência populacional do *PRVNS* gerou uma melhora bastante significativa no valor da solução final obtida como visto em todos os casos da Tabela II e nos testes estatísticos aplicados. A melhora na solução ocorre pela troca de informações no processo de perturbação, o que aumenta a diversidade da busca. A intensificação do algoritmo é feita na etapa de avaliação e troca de solução através da estratégia gulosa, além do controle da amplitude de vizinhança para cada indivíduo de forma independente. O controle de amplitude separado para cada indivíduo permite intensificar ou diversificar em diferentes regiões do espaço de busca.

#### VI. CONCLUSÃO

O presente trabalho apresenta uma abordagem populacional para o algoritmo *VNS*, tendo como foco de aplicação problemas com domínio contínuo. O algoritmo populacional, *PRVNS*, permite usar várias soluções candidatas para explorar o espaco de soluções, em que cada indivíduo pode definir as variações de vizinhança de forma independente através da amplitude. O processo de perturbação usa informação de outras soluções da população influenciadas por um valor de peso que define a amplitude de vizinhança e assim, a sua variação. Dos resultados obtidos, comparando a abordagem populacional proposta (PRVNS) com sua respectiva abordagem não populacional (*RVNS*), o algoritmo *PRVNS* se mostra muito superior ao *RVNS* dada a característica de paralelismo implícito presente na abordagem populacional. Comparando o *PRVNS* com outros algoritmos populacionais, *DE*, *PSO* e *ABC*, os resultados se mostram bastante competitivos indicando um grande potencial do algoritmo *PRVNS* na resolução de problemas contínuos.

Como trabalhos futuros pretende-se realizar uma análise dos parametros usados no ˆ *PRVNS* e aplicar o algoritmo em problemas do mundo real.

Agradecimentos: Os autores gostariam de agradecer à Universidade do Estado de Santa Catarina (UDESC) pelo apoio financeiro.

#### **REFERÊNCIAS**

[1] J. Kratica, A. Savić, V. Filipović, and M. Milanović, "Solving the task assignment problem with a variable neighborhood search," *Serdica Journal of Computing*, vol. 4, no. 4, pp. 435p–446p, 2010.

- [2] C. C. Ribeiro, D. Aloise, T. F. Noronha, C. Rocha, and S. Urrutia, "An efficient implementation of a vns/ils heuristic for a real-life car sequencing problem," *European Journal of Operational Research*, vol. 191, no. 3, pp. 596 – 611, 2008. [Online]. Available: http://www.sciencedirect.com/science/article/pii/S0377221707001191
- [3] E. Alba and R. Martí, *Metaheuristic Procedures for Training Neural Networks*, ser. Operations Research/Computer Science Interfaces Series. Springer, 2006. [Online]. Available: http://books.google.com. br/books?id=6X-drhJaxvsC
- [4] E. Carrizosa, B. Martin-Barragan, and D. Romero Morales, "Variable neighborhood search for parameter tuning in support vector machines," Tech. rep, Tech. Rep., 2012.
- [5] P. Hansen and N. Mladenovic, "Variable neighborhood search," in *Handbook of Metaheuristics*, ser. International Series in Operations Research and Management Science, F. Glover and G. Kochenberger, Eds. Springer US, 2003, vol. 57, pp. 145–184. [Online]. Available: http://dx.doi.org/10.1007/0-306-48056-5\_6
- [6] J. Kennedy, "Particle swarm optimization," in *Encyclopedia of Machine Learning*. Springer, 2010, pp. 760–766.
- [7] K. Price, R. M. Storn, and J. A. Lampinen, *Differential evolution: a practical approach to global optimization*. Springer, 2006.
- [8] D. Karaboga and B. Basturk, "A powerful and efficient algorithm for numerical function optimization: artificial bee colony (abc) algorithm," *Journal of global optimization*, vol. 39, no. 3, pp. 459–471, 2007.
- [9] C. Ng, *A Population Based Variable Neighborhood Search Algorithm for the Minimum Shift Design Problem*. Erasmus University, 2010. [Online]. Available: http://books.google.com.br/books?id=\ JKhkQEACAAJ
- [10] P.-C. Hsiao, T.-C. Chiang, and L.-C. Fu, "A vns-based hyper-heuristic with adaptive computational budget of local search," in *Evolutionary Computation (CEC), 2012 IEEE Congress on*, June 2012, pp. 1–8.
- [11] X. Wang and L. Tang, "A population-based variable neighborhood search for the single machine total weighted tardiness problem," *Computers & Operations Research*, vol. 36, no. 6, pp. 2105–2110, 2009.
- [12] R. Sheikh Rajab, "Some applications of continuous variable neighbourhood search metaheuristic (mathematical modelling)," *School of Information Systems, Computing and Mathematics*, 2012.
- [13] W. Migliorini and R. S. Parpinelli, "Uma abordagem populacional para o algoritmo de busca em vizinhanca variavel aplicado em otimizacao continua," *Computer on the Beach*, vol. 1, pp. 11–20, 2015.
- [14] M. Gendreau and J.-Y. Potvin, *Handbook of Metaheuristics*, 2nd ed. Springer Publishing Company, Incorporated, 2010.
- [15] N. Mladenović, M. Dražić, V. Kovačevic-Vujčić, and M. Čangalović, "General variable neighborhood search for the continuous optimization," *European Journal of Operational Research*, vol. 191, no. 3, pp. 753–770, 2008.
- [16] M. E. H. Pedersen, "Good parameters for differential evolution," *Technical report, Hvass Computer Science Laboratories*, 2010.
- [17] S. García, A. Fernández, J. Luengo, and F. Herrera, "A study of statistical techniques and performance measures for genetics-based machine learning: accuracy and interpretability," *Soft Computing*, vol. 13, no. 10, pp. 959–977, 2009.